#### **Making url's in WMS Query response clickable**

*2011-09-28 01:24 AM - Tim Couwelier*

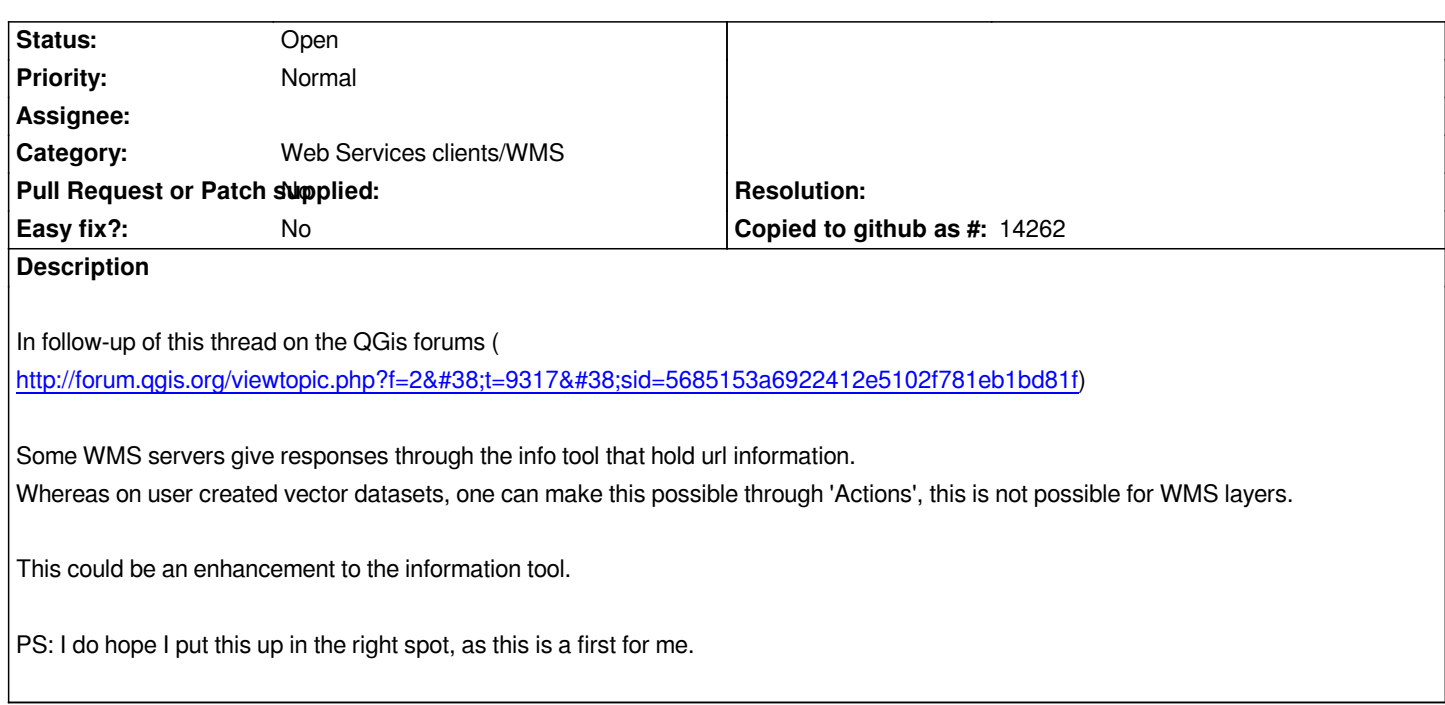

#### **History**

#### **#1 - 2011-09-30 04:46 AM - Anita Graser**

*- Tracker changed from Bug report to Feature request*

#### **#2 - 2011-12-16 02:10 PM - Giovanni Manghi**

*- Target version set to Version 1.7.4*

# **#3 - 2012-04-15 10:09 AM - Giovanni Manghi**

*- Target version changed from Version 1.7.4 to Version 2.0.0*

# **#4 - 2012-08-18 05:20 AM - Jürgen Fischer**

*URLs in text/html responses are clickable (see #6128)*

## **#5 - 2012-10-06 02:15 AM - Pirmin Kalberer**

*- Target version changed from Version 2.0.0 to Future Release - Nice to have*

# **#6 - 2017-05-01 12:50 AM - Giovanni Manghi**

*- Easy fix? set to No*